# La signature électronique

### **Guide utilisateur**

**1 er mars 2019**

### C'est quoi, la signature électronique ?

La signature électronique est un procédé permettant à une personne d'apposer son accord sur un document électronique. Elle correspond techniquement aux données électroniques jointes ou associées à un document que le signataire utilise pour signer.

La signature électronique ne doit pas être confondue avec la signature numérisée (ex: signature manuscrite scannée) !

#### **Quelle différence avec le certificat ?**

Le certificat de signature électronique est une attestation électronique qui permet notamment d'associer les données de validation d'une signature électronique à une personne physique. Le certificat est délivré en même temps que la signature électronique. Il permet de garantir l'identité du signataire, l'intégrité et la non-répudiation du document signé.

Attention, le certificat de signature ne doit pas être confondue avec le certificat de cachet !

#### **Quels sont les différents supports de signature électronique ?**

Le certificat et la signature électronique associée se présente sous forme de clé USB, de carte à puce ou parfois, mais plus rarement, sous forme de logiciel.

#### **Quels sont les différents formats de signature ?**

La réglementation accepte trois formats : PAdES, XAdES et CAdES.

Le PAdES permet la signature électronique de documents PDF. Le XAdES permet la signature électronique avancée de document XML. Enfin, le CAdES permet la signature électronique avancée de données. La signature n'est pas nécessairement visible dans le document signé.

Le format PAdES est le seul à permettre l'imbrication de la signature dans le fichier signé. Une balise recensant les informations relatives au signataire est insérée dans le document. Dans le cas d'une signature au format XAdES ou CAdES, le jeton de signature se présente sous la forme d'un fichier détaché.

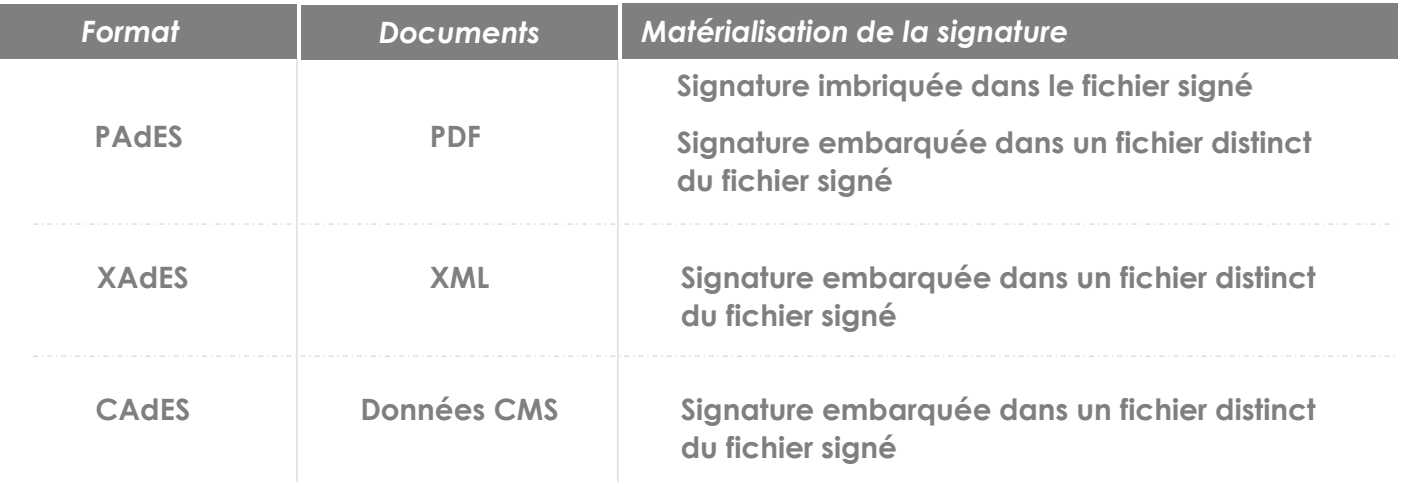

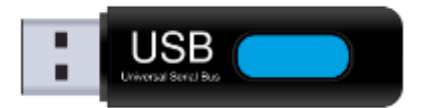

### Comment j'obtiens ma signature électronique ?

#### **Quelles exigences ?**

Le niveau d'exigence requis est variable selon l'utilisation de la signature électronique. La signature électronique dans la commande publique doit être conforme aux exigences du règlement eIDAS relatives à la signature électronique avancée et reposant sur un certificat de signature qualifié.

#### **Quel prestataire ?**

La signature, et surtout le certificat de signature associé, sont à commander auprès d'un prestataire de services de confiance qualifié, référencé par l'Agence nationale de la sécurité des systèmes d'information (ANSSI).

Le certificat de signature qualifié est conçu par une autorité de certification et délivré par une autorité d'enregistrement.

#### **Quelles procédures de contrôle ?**

L'identité du signataire est contrôlée physiquement par l'autorité de certification avant la remise du certificat et de la signature. Deux éléments distincts sont fournis : un support physique contenant une clef privée, propre au signataire, et une clef publique intégrée au certificat afin que chacun puisse être en mesure de vérifier la validité de la signature.

La signature est dite « qualifiée » lorsque le contrôle d'identité est réalisé physiquement et que le certificat est remis exclusivement sur un support physique. Autrement, la signature est dite « avancée ».

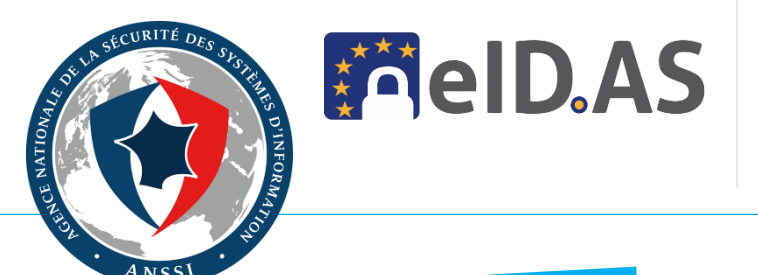

## Comment je signe ?

#### **Quels prérequis techniques ?**

La configuration de son poste de travail est nécessaire.

Il est indispensable d'avoir une configuration matérielle minimum (processeur, accès réseau), de disposer d'un système d'exploitation (Windows, Linux, Mac OS) et d'un navigateur compatible (Internet Explorer, Chrome, Safari) et d'installer un environnement d'exécution à jour (ex : Java).

Le téléchargement et l'installation d'un logiciel de signature sur son ordinateur est nécessaire, de même que l'installation d'un pilote pour utiliser le support physique de signature électronique (clef USB, carte à puce).

#### **Comment signer ?**

La signature d'un document électronique suppose d'ouvrir son logiciel de signature, de sélectionner le format de signature désiré, de sélectionner le document à signer, de brancher son support physique de signature électronique, de sélectionner son certificat, de renseigner le mot de passe de son certificat électronique et de valider la signature.